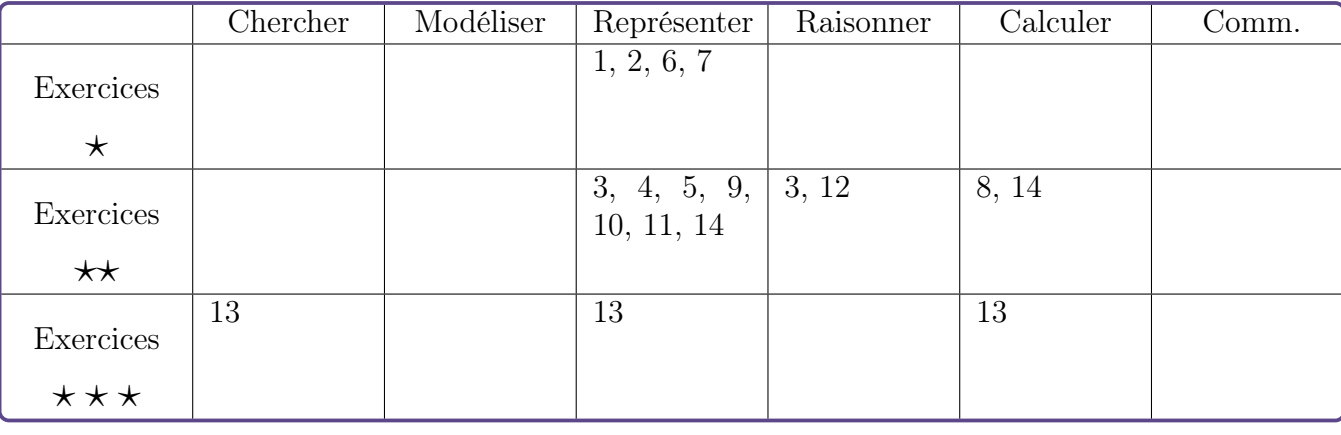

# Vecteurs – Exercices

#### Exercice 1  $\star$ [Représenter]

À partir de la figure ci-dessous,

- 1. Donner les images des points C, D et E par la translation de vecteur  $\overrightarrow{AB}$ .
- 2. Citer trois vecteurs égaux au vecteur  $\overrightarrow{AB}$ .
- 3. Citer les trois parallélogrammes définis par les égalités vectorielles de la question précédente.

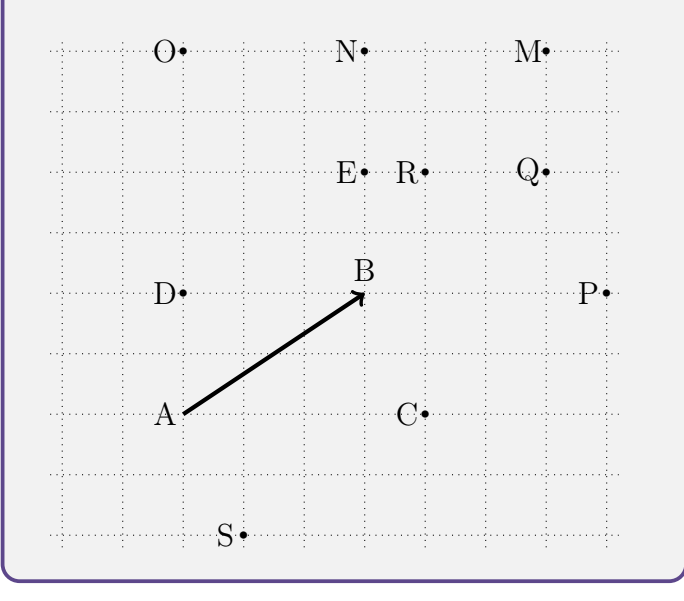

#### Exercice 2  $\star$ [Représenter]

On considère les vecteurs suivants représentés sur un quadrillage.

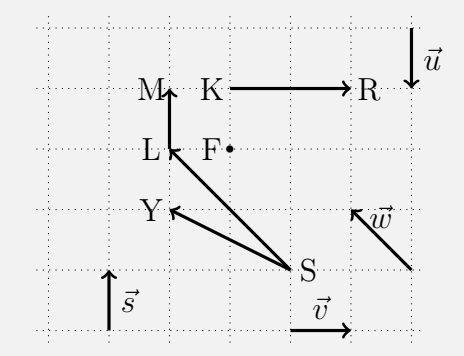

- 1. Repérer les vecteurs égaux, les vecteurs opposés et les vecteurs de même norme.
- 2. Quelle est l'image du point F par la translation de vecteur  $\overrightarrow{LM}$  ?
- 3. Par quelle translation le point M est-il l'image du point F ?

## Exercice 3  $\star\star$  Représenter, Raisonner

Construire un carré de côté 5cm et de centre O. Construire l'image de ce carré :

- 1. par la translation de vecteur  $\overrightarrow{AB}$ ;
- 2. par la translation de vecteur  $\overline{AC}$ ;
- 3. par la translation de vecteur  $\overrightarrow{OB}$ .

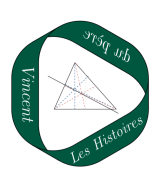

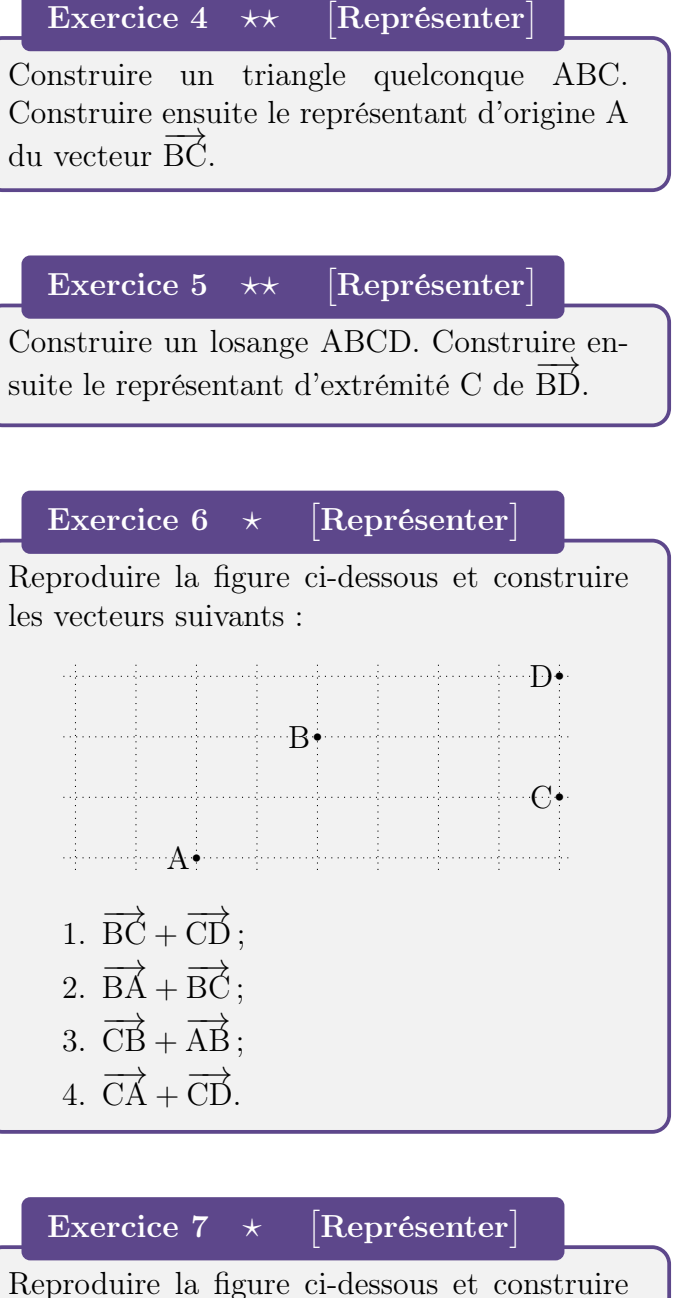

les vecteurs suivants :

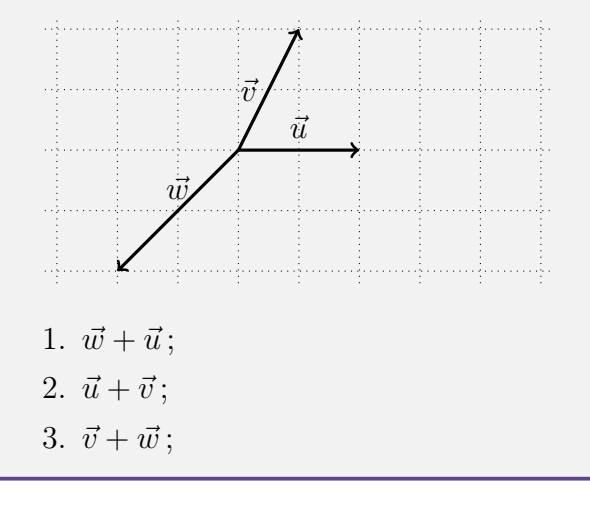

## Exercice 8  $\star\star$ Calculer

Écrire le plus simplement possible les vecteurs suivants :

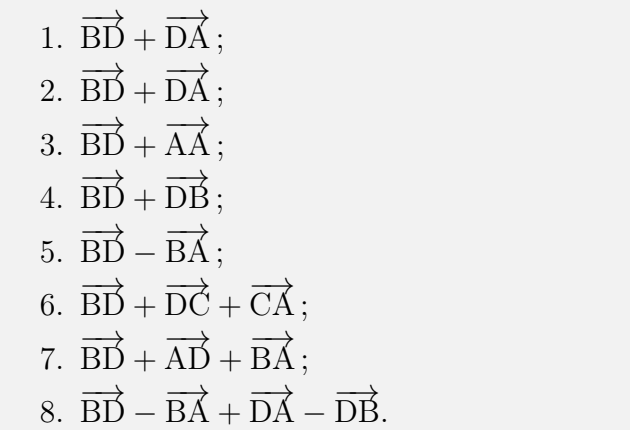

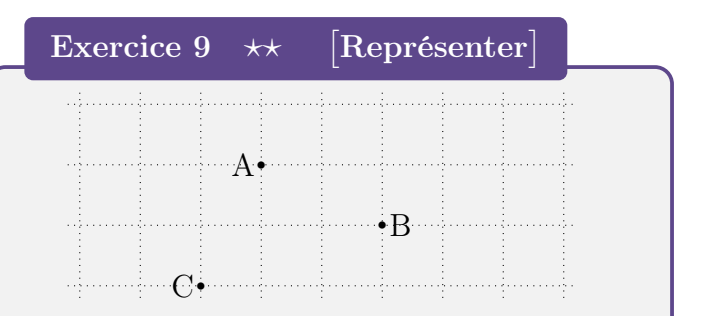

- 1. Reproduire la figure ci-dessus.
- 2. Placer les points E et F tels que  $\overrightarrow{CE} =$  $\frac{\overline{BA}}{\overline{BA}}$  et  $\overline{FB} = \overline{BC}$
- 3. Déterminer le représentant du vecteur BĆ d'origine A.
- 4. Représenter les vecteurs  $\vec{u}$  et  $\vec{v}$  tels que :

$$
\vec{u} = \overrightarrow{BC} + \overrightarrow{AC}
$$

$$
\vec{v} = \overrightarrow{AB} - \overrightarrow{AC}
$$

5. Quelle est la nature du quadrilatère AEBF ?

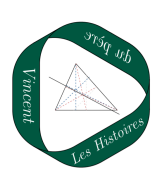

Exercice 10  $\star\star$ [Représenter]

EFGH est un parallélogramme de centre O.

1. Construire les points S et T tels que :

$$
\overrightarrow{OT} = \overrightarrow{OE} + \overrightarrow{OF};
$$

$$
\overrightarrow{OS} = \overrightarrow{OG} + \overrightarrow{OH}.
$$

2. Démontrer que  $\overrightarrow{OS} + \overrightarrow{OT} = \overrightarrow{0}$ . Que peut-on en déduire ?

# Exercice 11  $\star\star$ [Représenter]

Soit ABC un triangle rectangle en A.

1. Construire les points D et E tels que :

$$
\begin{cases} \overrightarrow{AD} = \overrightarrow{BA} \\ \overrightarrow{CE} = \overrightarrow{CB} + \overrightarrow{CD}. \end{cases}
$$

2. Quelle est la nature du quadrilatère BCDE ? Justifier.

Exercice 12  $\star\star$ Raisonner

La proposition suivante est-elle vraie ou fausse ? Justifier.

« Pour tous vecteurs  $\vec{u}$  et  $\vec{v}$ , on a :

 $\|\vec{u} + \vec{v}\| \leqslant \|\vec{u}\| + \|\vec{v}\|.$ 

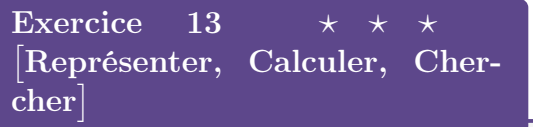

L'objectif de cet exercice est de démontrer le théorème suivant :

Si ABCD est un quadrilatère quelconque et si I, J, K, L sont respectivement les milieux des côtés [AB], [BC], [CD] et [DA], alors IJKL est un parallélogramme.

- 1. Montrer que si ABCD est un quadrilatère quelconque et si I, J, K et L sont respectivement les milieux des côtés [AB], [BC], [CD] et[DA], alors on a  $\overrightarrow{IL} = \frac{1}{2}$ 2  $\overrightarrow{BD}$  et  $\overrightarrow{JK} = \frac{1}{2}$ 2  $\overrightarrow{BD}$ .
- 2. En déduire que IJKL est un parallélogramme.
- 3. Quels sont les avantages et les inconvénients de prouver ce théorème en utilisant les vecteurs comme ci-dessus ?

### Exercice 14  $\star\star$  Représenter, Calculer

Un pétrolier navigue en méditerranée. Le point A représenté sur la carte ci-dessous correspond à son point de départ. Il va ensuite au point B, puis au point C et ainsi de suite jusqu'au point F.

- 1. Déterminer graphiquement les normes  $\overline{AB}$ ,  $\overline{BC}$ ,  $\overline{CD}$ ,  $\overline{DE}$  et  $\overline{EF}$  en km (tenir compte de l'échelle indiquée sur la carte).
- 2. Déterminer graphiquement  $\|\overrightarrow{AF}\|$ . À quoi cela correspond-il géographiquement ?

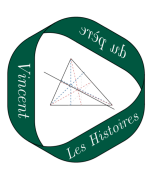

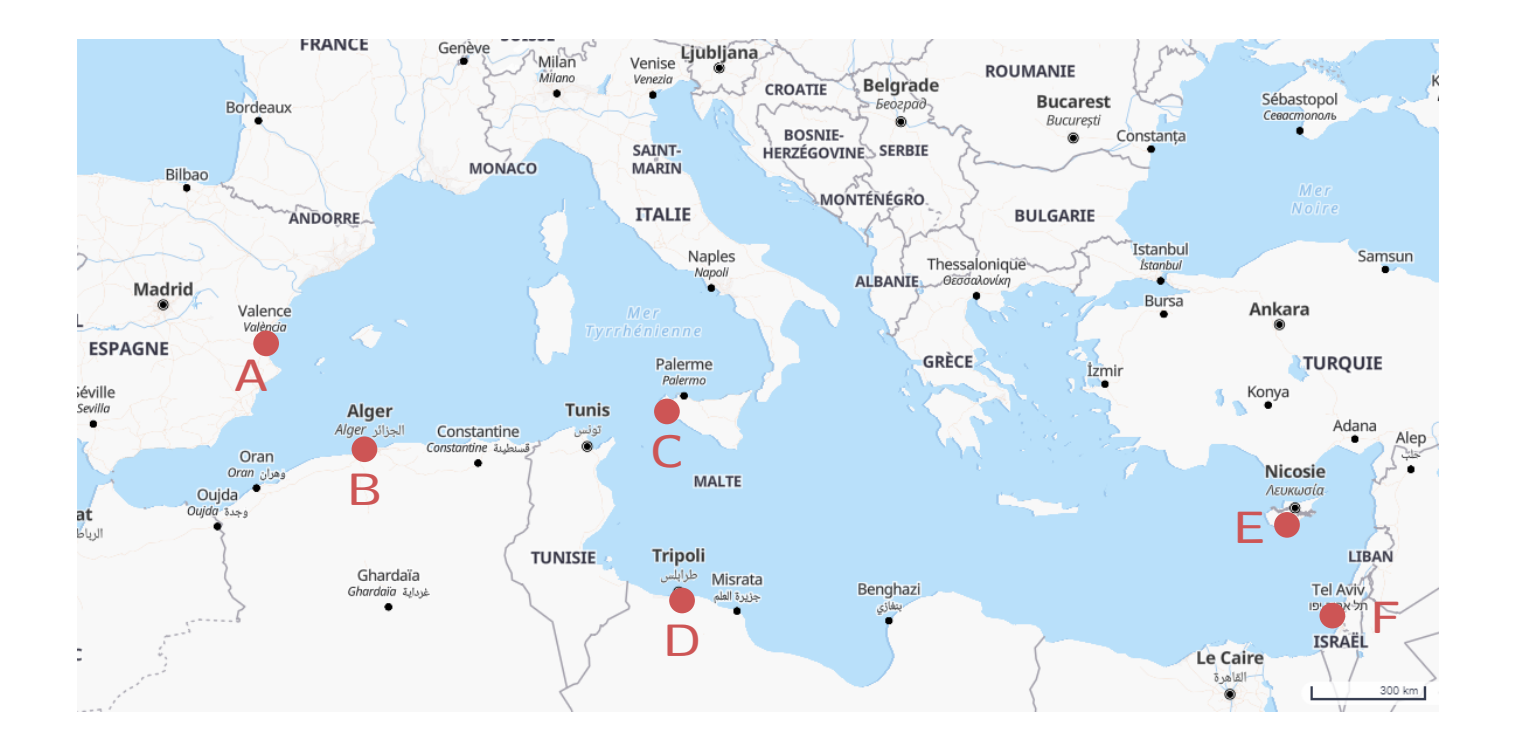

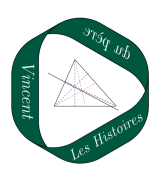